## Mouse & Keyboard Commands

## Mouse Actions

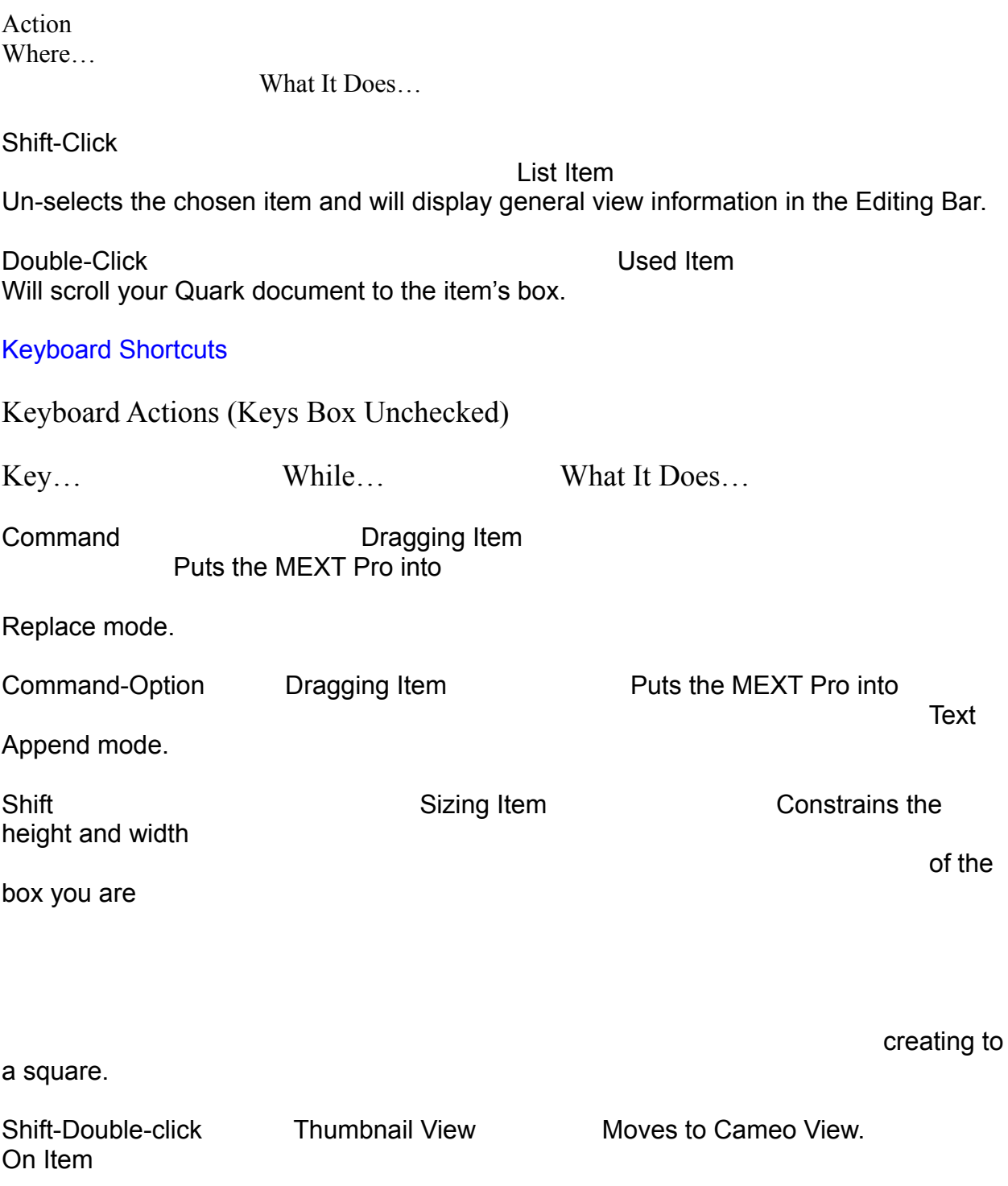

## Extended Keyboard Actions (Keys Box Checked)

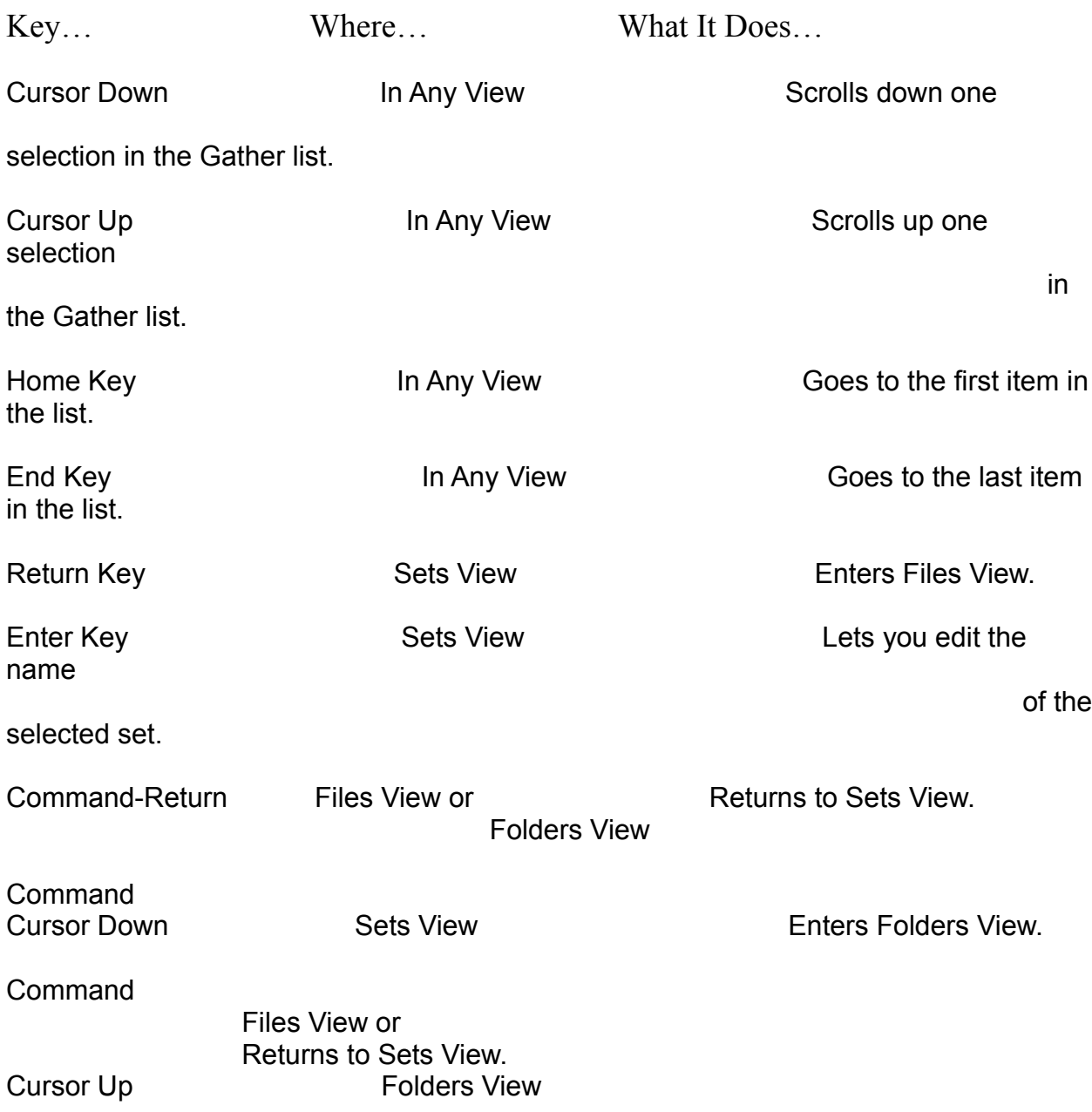